# **LÍNGUA PORTUGUESA**

TEXTO - Mentira e verdade – Carlos Heitor Cony

Alguns estudiosos afirmam que a mercadoria mais importante do mundo moderno é a informação. Pensando bem, foi sempre mais ou menos assim. Quem detinha a informação era poderoso daí que a mídia foi elevada a quarto poder, tese contra a qual sempre me manifestei, achando que a mídia é uma força, mas não o poder.

Com a chegada da internet, suas imensas e inesperadas oportunidades, o monopólio da informação pulverizou-se. Os jornais, creio eu, foram os primeiros a sentir o golpe, os livros logo em seguida, havendo até a previsão de que ele acabará na medida em que se limitar ao seu atual desenho gráfico, que vem de Gutenberg.

Acontece que, mais cedo ou mais tarde, a mídia impressa ficará dependente não dos seus quadros profissionais, de sua estrutura de captação das informações. Qualquer pessoa, a qualquer hora do dia ou da noite, acessando blogs e sites individualizados, ficará por dentro do que acontece ou acontecerá.

Na atual crise que o país atravessa, a imprensa em muitas ocasiões foi caudatária do que os blogs informavam duas, três vezes ao dia. Em termos de amplidão, eles sempre ganharão de goleada da imprensa escrita e falada.

O gigantismo da internet tem, porém, pés de barro. Se ganha no alcance, perde no poder de concentração e análise. Qualquer pessoa, medianamente informada ou sem informação alguma, pode manter uma fonte de notícias ou comentários com responsabilidade zero, credibilidade zero, coerência zero.

O mercado da informação, que formaria o poder no mundo moderno, em breve estará tão poluído, que dificilmente saberemos o que ainda não sabemos: o que é mentira e o que é verdade.

- **01.** A afirmação de alguns estudiosos de que a informação é a mercadoria mais importante do mundo moderno apresenta, na crônica acima, a seguinte função textual:
	- A) expressar um pensamento que vai ser combatido.
	- B) mostrar um ponto de vista ultrapassado pela modernidade.
	- C) apresentar uma opinião apoiada integralmente pelo cronista.
	- D) servir de ponto de partida para reflexões sobre a moderna informação.
- **02.** "Alguns estudiosos afirmam que a mercadoria mais importante do mundo moderno é a informação". A forma de reescrever-se esse período do texto que não respeita a correspondência de tempos verbais é:
	- A) Alguns estudiosos afirmavam que a mercadoria mais importante do mundo moderno era a informação.
	- B) Alguns estudiosos afirmam que a mercadoria mais importante do mundo moderno seja a informação.
	- C) Alguns estudiosos afirmarão que a mercadoria mais importante do mundo moderno será a informação.
	- D) Alguns estudiosos têm afirmado que a mercadoria mais importante do mundo moderno tem sido a informação.
- **03.** "Alguns estudiosos afirmam que a mercadoria mais importante do mundo moderno é a informação. Pensando bem, foi sempre mais ou menos assim". Em relação ao primeiro período, o segundo mostra a seguinte finalidade:
	- A) retificar um erro na afirmação anterior.
	- B) corrigir parcialmente uma falha histórica.
	- C) aplicar o pensamento à realidade moderna.
	- D) confirmar e ampliar o pensamento dos estudiosos.
- **04.** "...tese contra a qual sempre me manifestei..."; esse segmento do texto mostra uma oração adjetiva que é introduzida por uma preposição (contra), exigida pelo verbo "manifestar-se". A alternativa a seguir em que foi empregada uma preposição inadequada é:
	- A) Os resultados a que visavam os projetos foram alcançados.
	- B) Os temas de que todos falavam não eram os mais importantes.
	- C) As ferramentas com que se utilizavam os operários desapareceram.
	- D) As crônicas a que se referiam os políticos tinham sido esquecidas.
- **05.** "Com a chegada da internet, suas imensas e inesperadas oportunidades, o monopólio da informação pulverizou-se. Os jornais, creio eu, foram os primeiros a sentir o golpe, os livros logo em seguida, ...". O segundo período desse segmento, em relação ao período anterior, tem a seguinte finalidade:
	- A) esclarecer quais as causas da pulverização.
	- B) explicar como a informação se pulverizou.
	- C) exemplificar a pulverização aludida.
	- D) mostrar consequências do processo.
- **06.** O problema da mídia impressa, segundo o terceiro parágrafo do texto, após a chegada da internet, é o de que:
	- A) as notícias não chegam tão rápido pelos jornais.
	- B) os dias passaram a ter uma divisão temporal diferente.
	- C) as pessoas não precisarão ler os jornais para informar-se.
	- D) os jornalistas competentes não se empregarão nos jornais.
- **07.** Em várias passagens do texto, o cronista emprega a conjunção OU; a alternativa em que os termos ligados por essa conjunção não mostram oposição entre si é:
	- A) "Pensando bem, foi sempre mais ou menos assim".
	- B) "...ficará por dentro do que acontece ou acontecerá".
	- C) "Acontece que, mais cedo ou mais tarde, a mídia impressa ficará de-pendente...".
	- D) "Qualquer pessoa, a qualquer hora do dia ou da noite, acessando blogs e sites individualizados..."
- **08.** "Os jornais, creio eu, foram os primeiros a sentir o golpe,..."; a oração "creio eu" indica uma opinião do cronista. A alternativa em que **NÃO** está presente uma forma de opinar é:
	- A) Parece-me que os jornais dizem a verdade.
	- B) Sou do parecer de que esse problema vai acabar.
	- C) Os estudos mostram que o problema não é grave.
	- D) Não penso que a internet vá acabar com a imprensa.
- **09.** O segmento que exemplifica uma forma verbal da voz passiva é: A) "Quem detinha a informação era poderoso — daí que a mídia foi elevada a quarto poder..."
	- B) "Alguns estudiosos afirmam que a mercadoria mais importante do mundo moderno é a informação".
	- C) "... tese contra a qual sempre me manifestei, achando que a mídia é uma força, mas não o poder".
	- D) "Pensando bem, foi sempre mais ou menos assim".
- **10.** "O mercado da informação, que formaria o poder no mundo moderno, em breve estará tão poluído, que dificilmente saberemos o que ainda não sabemos: o que é mentira e o que é verdade". Nesse segmento do texto, há cinco ocorrências do vocábulo "que"; o trecho em que ele tem uma classe de palavra diferente das demais é:
	- A) "que dificilmente saberemos"
	- B) "o que ainda não sabemos"
	- C) "que formaria o poder"
	- D) "o que é mentira"

## **MATEMÁTICA E RACIOCÍNIO LÓGICO QUANTITATIVO**

- **11.** João, nascido entre 1980 e 1994, irá completar, em 2014, anos de vida. Sabe-se que  $\boldsymbol{\chi}$ é divisível pelo produto dos seus algarismos. Em 2020, João completará a seguinte idade:
	- A) 32
	- B) 30
	- C) 28
	- D) 26
- **12.** Um turista pretende visitar três de oito praias do litoral sul do estado de Sergipe e fará a escolha desses destinos de forma aleatória. O número máximo de roteiros possíveis, sem levar em conta a ordem de visitação às praias, corresponde a:
	- A) 36
	- B) 48
	- C) 56
	- D) 64
- **13.** Durante seis dias consecutivos, o número de visitantes do Mercado Municipal Antônio Franco aumentou em progressão aritmética. Sabendo-se que no primeiro dia o mercado recebeu 800 visitantes e que no sexto dia recebeu 1200, a quantidade de visitantes no 4° dia foi igual a:
	- A) 1020
	- B) 1030
	- C) 1040
	- D) 1050
- **14.** Considere as quatro sequências de três números indicadas abaixo:

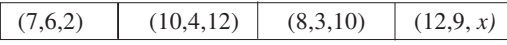

Sabe-se que o terceiro número das três primeiras sequências foi obtido a partir de operações aritméticas realizadas com os dois primeiros números, segundo um mesmo padrão. O valor do número é:

- A) 6
- B) 8
- C) 12
- D) 16

**15.** Em um grupo de **N** turistas estrangeiros que visitavam Aracaju, verificou-se que:

- metade falava apenas inglês;
- um terço falava apenas alemão;
- 36 falavam apenas francês.

O valor de N é igual a:

- A) 240
- B) 232
- C) 224
- D) 216

**16.** Observe a matriz abaixo:

$$
A = \begin{bmatrix} 28 & 31 & 31.5 \\ 35.2 & 28.5 & 33.6 \\ 32 & 30.7 & 34 \end{bmatrix}
$$

Nessa matriz, cada elemento a<sub>ij</sub> corresponde, em graus centígrados, à temperatura observada no momento **i** do dia **j**, em um bairro da região central de Aracaju.

A diferença, em graus centígrados, entre a temperatura observada no momento 2 do 3° dia e a temperatura observada no momento 1 do 2° dia é igual a:

- A) 4,5
- B) 3,5
- C) 3,0
- D) 2,6
- **17.** A palavra ARACAJU foi escrita seguidamente cem vezes, conforme modelo mostrado abaixo:

### **ARACAJUARACAJUARACAJUARACAJUARACAJUARACAJU...**

A 345ª letra escrita foi a seguinte:

- A) U
- B) R
- C) A
- D) C
- **18.** Uma pesquisa realizada com um grupo de 210 turistas que visitavam Aracaju, apurou que:

- 49 homens e 54 mulheres estavam visitando Aracaju pela primeira vez;

- 37 homens já tinham visitado Aracaju antes.

Escolhendo-se ao acaso um desses turistas, a probabilidade de que a pessoa escolhida seja uma mulher que não estava visitando Aracaju pela primeira vez é:

- A)
- B)

 $\frac{1}{3}$ 

- C)
- 
- D)

**19.** Em uma cooperativa de artesanato, cada pessoa demora 45 minutos para fabricar uma determinada peça. Considerando que cada peça é fabricada por um mesmo artesão, a quantidade mínima de horas que 9 artesãos, com a mesma capacidade de trabalho, demoram para fabricar 68 dessas peças, corresponde a:

- A) 8
- B) 7
- $C) 6$
- $D$ ) 5
- **20.** Considere os seguintes conjuntos:
	- $A = \{$  pessoas que praticam esportes  $\}$
	- $B = \{$  pessoas que são inteligentes  $\}$
	- $C = \{$  pessoas que são saudáveis  $\}$

A afirmação "toda pessoa que pratica esporte é inteligente e saudável" é mais bem representada pelo seguinte diagrama:

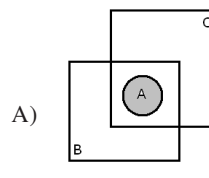

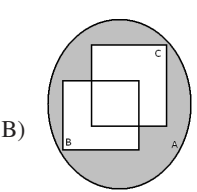

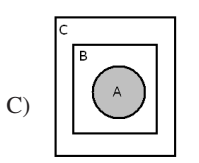

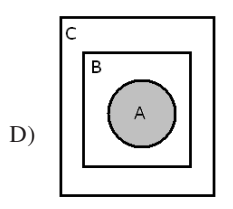

## **LEGISLAÇÃO**

- **21.** O provimento do cargo de técnico do Ministério de Minas e Energia, com lotação em Brasília, se dá mediante a publicação do seguinte ato:
	- A) portaria do Ministro de Planejamento
	- B) decreto da Presidência da República
	- C) portaria do Ministro de Minas e Energia
	- D) decreto do Governador do Distrito Federal
- **22.** Da decisão de uma autoridade cabe o recurso de pedido de reconsideração. Este pedido deverá ser despachado no seguinte prazo máximo indicado em lei:
	- A) 15 dias
	- B) 10 dias
	- C) 5 dias
	- D) 3 dias
- **23.** A seguinte vantagem **NUNCA** se incorpora ao provento de aposentadoria:
	- A) indenização
	- B) gratificação
	- C) formação de 3º grau
	- D) adicional de tempo de serviço
- **24.** O servidor federal que for doar sangue poderá se ausentar legalmente do serviço pelo seguinte período:
	- A) 1 dia B) 2 dias
	- C) 3 dias
	- D) 4 dias
	-
- **25.** A pena de demissão é aplicada ao servidor público que:
	- A) tiver coagido subordinado para filiação a partido político
	- B) tiver promovido manifestação de desapreço aos superiores
	- C) houver recusado fé a documentos públicos
	- D) se encontrar em conduta escandalosa
- **26.** A responsabilidade administrativa do servidor será afastada diante da seguinte ocorrência descrita em lei:
	- A) absolvição civil que comprove coautoria
	- B) absolvição criminal que negue a existência do fato
	- C) parecer do Ministério Público que o inocente da acusação
	- D) parecer da assessoria jurídica do Conselho Nacional de Justiça que negue a autoria
- **27.** No processo disciplinar, o depoimento será prestado oralmente, não sendo lícito à testemunha adotar o seguinte procedimento:
	- A) comparecer com advogado
	- B) manter-se em silêncio
	- C) contraditar a acusação
	- D) trazê-lo por escrito
- **28.** À posição do servidor na matriz hierárquica, conforme sua remuneração pelo aperfeiçoamento profissional para o exercício das atividades do cargo ocupado, após o ingresso do servidor, dá-se o nome de:
	- A) ambiente organizacional
	- B) padrão de vencimento
	- C) nível de capacitação
	- D) plano de carreira
- **29.** Em relação ao ato de enquadramento, poderá ser interposto recurso a ser apreciado pela Comissão de Enquadramento, que decidirá no seguinte prazo máximo previsto em lei:
	- A) 15 dias
	- B) 20 dias
	- C) 30 dias
	- D) 60 dias
- **30.** No enquadramento, a definição dos cursos de capacitação que não sejam de educação formal e que guardem relação direta com o ambiente da organização será disciplinada em ato da seguinte autoridade:
	- A) Ministro de Estado da Educação
	- B) Superintendente de Recursos Humanos
	- C) Coordenador do Sistema Federal de Ensino
	- D) Presidente da Comissão de Enquadramento

## **CONHECIMENTOS ESPECÍFICOS**

**31.** Observe a especificação da impressora abaixo.

### **MULTIFUNCIONAL OUE DE TINTA** EP **SON L355**

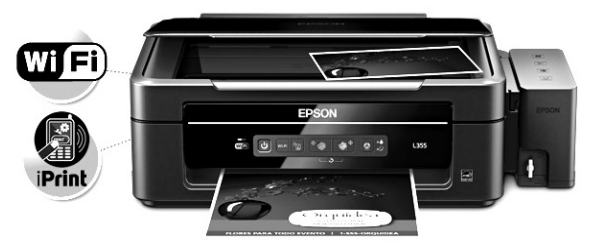

#### **Multifuncional L355BR**

Essa impressora, além da impressão propriamente dita, também integra e executa as funções dos seguintes equipamentos:

- A) roteador e plotter
- B) roteador e scanner
- C) fotocopiadora e plotter
- D) fotocopiadora e scanner
- **32.** Observe a figura abaixo que ilustra a placa-mãe de um microcomputador versão *desktop*:

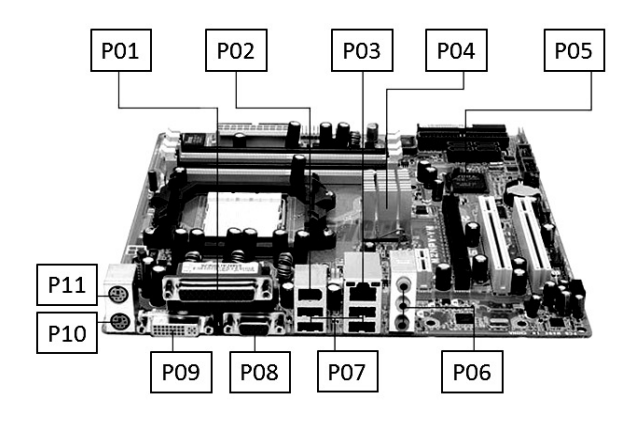

Um componente destina-se à conexão de um dispositivo de rede padrão gigabyte 1 Gbps via conector RJ-45 e outro serve para conectar um mouse por meio do conector PS/2. Esses componentes estão identificados, respectivamente, por:

- A) P09 e P10
- B) P09 e P11
- C) P03 e P11
- D) P03 e P10\_

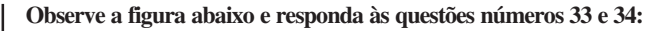

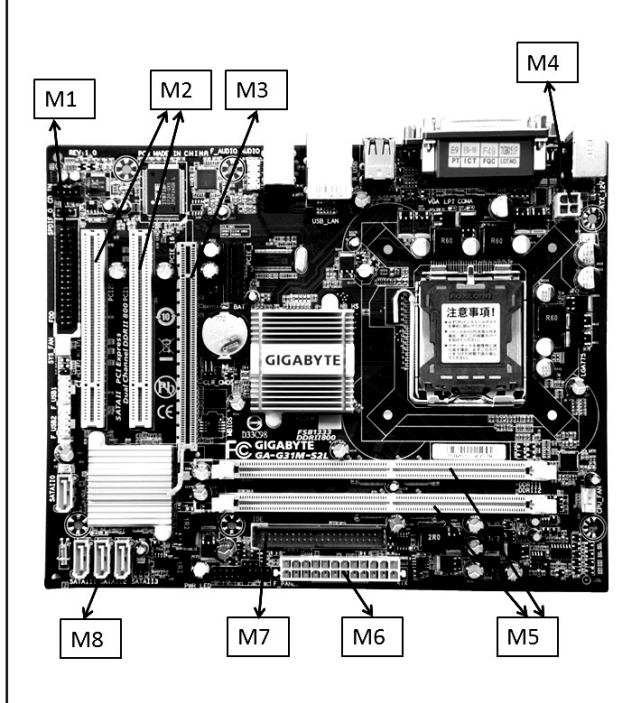

- **33.** O componente identificado por M8 serve para conectar o seguinte dispositivo:
	- A) placa de vídeo PCI-E
	- B) disco rígido SATA
	- C) pendrive SSD
	- D) blu-ray USB

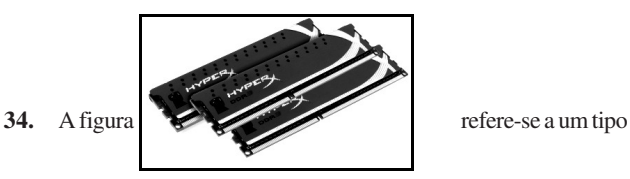

de memória DDR3, que é instalada no slot identificado por:

- A) M2
- B) M3
- C) M5
- D) M6
- **35.** O Ubuntu Linux permite o uso de comandos na linha do prompt, sendo que um desses comandos mostra o espaço em disco do sistema de arquivos usado por todas as partições. Um exemplo desse comando é:
	- A)  $\text{ls}$  -a
	- B) df –h
	- C) du –h
	- D) show -p

**36.** A figura a seguir mostra dois tipos de conectores associados a um mesmo padrão universal, utilizados na conexão de impressoras multifuncionais, deskjet ou mesmo laserjet a um microcomputador ou notebook:

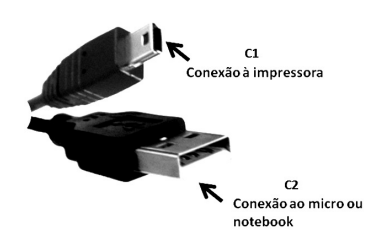

Esses conectores C1 e C2 são conhecidos pela sigla USB, respectivamente, dos seguintes tipos:

- A) 1 e 2
- B) 2 e 1
- C) A e B
- D) B e A
- **37.** Um técnico em laboratório em informática do IFS acessou a

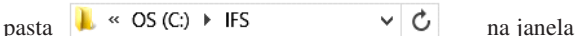

do ambiente gráfico e gerenciador de arquivos do Windows 8 BR, conforme mostrado abaixo:

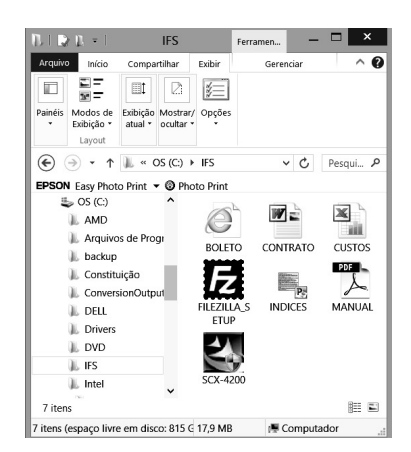

O arquivo que necessita do software Adobe Reader para ser lido é: A) CONTRATO.DOC

- B) BOLETO.HTM
- C) MANUAL.PDF
- D) CUSTOS.XLS
- **38.** No Word 2010 BR, centralizar um texto é feito por meio dos seguintes procedimentos:
	- · é selecionado um parágrafo, por exemplo, com alinhamento à esquerda.

em seguida, é acionado o ícone  $\left| \boldsymbol{\Xi} \right|$  ou, como alter-

nativa, executado um atalho de teclado. O atalho de teclado é:

- A)  $Ctrl + E$
- B)  $Ctrl + C$
- $C)$  Alt + E
- D)  $Alt + C$

**39.** No Writer do pacote LibreOffice 4.1.0.4, um funcionário do IFS gerou um efeito artístico para o título do texto, por meio de um recurso do software, conforme mostrado na figura abaixo:

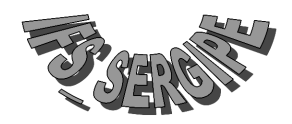

O recurso utilizado é denominado:

- A) SmartWork
- B) FontWork
- C) ClipWork
- D) WordArt
- **40.** Um técnico de laboratório do IFS criou uma planilha. Para finalizar o trabalho, salvou essa planilha em um arquivo, o que é realizado nos softwares Excel 2010 BR e Calc do pacote Libre Office 4.1.0.4, por meio da execução, respectivamente, dos seguintes atalhos de teclado:
	- A)  $Ctrl + S e$  Ctrl + S
	- B)  $Ctrl + S e Critl + B$
	- C)  $Ctrl + B e Ctrl + S$
	- D)  $Ctrl + B e Ctrl + B$
- **41.** Observe a planilha abaixo:

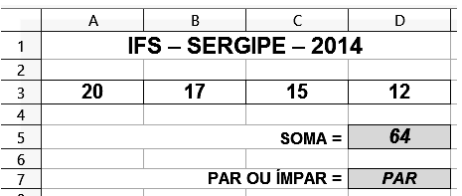

Nessa planilha, realizaram-se os seguintes procedimentos:

- · foi inserida uma expressão em D5, que determina a soma de todos os números no intervalo de A3 a D3.
- · foi inserida uma expressão em D7, usando a função SE, que mostra a mensagem "PAR", se o número exibido em D5 é par, e "ÍMPAR", no caso contrário.

As expressões inseridas em D5 e D7 foram, respectivamente:

- A) =SOMA(A3:D3) e =SE(MOD(D5;2)=0;"PAR";"ÍMPAR")
- B)  $= SOMA(A3;D3)$  e  $=SE(MOD(D5;2)=0$ ;"PAR";"IMPAR")
- C)  $= SOMA(A3:D3)$  e  $=SE(MOD(D5;2)=1$ ;"PAR";"IMPAR")
- D) =SOMA(A3;D3) e =SE(MOD(D5;2)=1;"PAR";"ÍMPAR")

**42.** A figura a seguir mostra o acesso ao site do IFS em uma janela do Google Chrome:

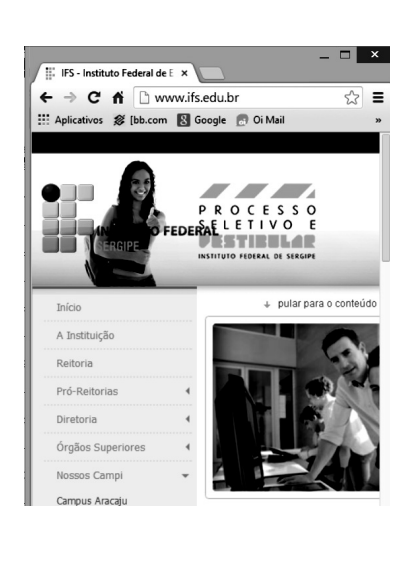

Na barra de endereços  $\boxed{\Box \text{ www. ifs.edu.br}}$ 

o ícone  $\overleftrightarrow{\mathcal{C}}$  deve ser acionado com a seguinte finalidade:

- A) adicionar esta página à de favoritos
- B) personalizar o Google Chrome
- C) recarregar esta página
- D) abrir a página inicial
- **43.** O software de e-mail Outlook 2010 BR oferece ao usuário a

possibilidade de acionar um ícone **Enviar/Receber** na Faixa de

Opções, com a finalidade de enviar e receber itens, como mensagens de e-mail, compromissos do calendário e tarefas, em todas as pastas. Esse recurso também pode ser acionado por meio da seguinte tecla de função:

- A) F1
- B) F9
- C) F11
- D) F12
- **44.** Backup é uma atividade que visa a garantir a integridade dos dados e consiste na realização de cópias de segurança. Atualmente, por suas características, dois dos dispositivos bastante utilizados são:
	- A) cache de 4 MBytes e blu-ray de 700MBytes
	- B) disco rígido de 1 TBytes e cache de 4 MBytes
	- C) pendrive de 32 GB e disco rígido de 1 TBytes
	- D) blu-ray de 700MBytes e pendrive de 32 GBytes
- **45.** Quando se liga um computador, um software faz a interface dos principais componentes de hardware de seu computador com o sistema operacional, sendo armazenado em um chip de memória flash na placa-mãe, mas algumas vezes o chip é de um outro tipo de ROM. É um firmware que executa diversas tarefas, sendo a sequência normal listada a seguir.
	- I verifica a configuração da CMOS para os ajustes personalizados.
	- II carrega os drivers dos dispositivos.
	- III inicializa registradores e gerenciamento de energia.
	- IV efetua o autoteste durante a energização.
	- V exibe as configurações do sistema
	- VI determina quais dispositivos são inicializáveis
	- VII começa a sequência de inicialização.

Esse software é conhecido por:

- A) BIOS
- B) POST
- C) BOOT
- D) SETUP
- **46.** No que diz respeito à realização da manutenção de computadores, o ambiente Windows XP disponibiliza duas ferramentas, descritas a seguir.
	- I faz a varredura no disco rígido, à procura de erros. Tais erros podem ser de natureza lógica, como, por exemplo, arquivos de sistema, ou podem ser de natureza física, neste caso chamados "*clusters"* danificados do HD, por sua vez conhecidos por *"bad blocks"*.
	- II organiza/reorganiza os arquivos do computador, colocando-os numa sequência contínua e lógica. Isso proporciona um maior desempenho para o computador, uma vez que o disco rígido irá encontrar os arquivos de forma mais rápida.

Essas ferramentas são conhecidas, respectivamente, por:

- A) ANALYZER e OPTIMIZER
- B) SCANDISK e OPTIMIZER
- C) ANALYZER e DEFRAG
- D) SCANDISK e DEFRAG
- **47.** Entre os dispositivos de proteção empregados na segurança dos microcomputadores, um funciona como um sistema alternativo de energia elétrica, entrando em operação imediatamente no momento da ocorrência de corte do fornecimento de energia elétrica de parte da concessionária. Esse dispositivo é conhecido por:
	- A) no-break
	- B) filtro de linha
	- C) estabilizador de tensão
	- D) safety storage equipment
- **48.** No *Modelo de Referência OSI/ISO*, uma camada é responsável por assegurar a integridade dos dados e implementar o recurso denominado *"Sliding Windows"* no protocolo TCP para controle de fluxo, enquanto outra camada é responsável pela criptografia, conversão entre caracteres ASCII e EBCDIC, compressão e descompressão de dados. Essas camadas são conhecidas, respectivamente, como:
	- A) rede e aplicação
	- B) rede e apresentação
	- C) transporte e aplicação
	- D) transporte e apresentação
- **49.** A figura abaixo representa uma topologia muito utilizada na implementação de redes de computadores:

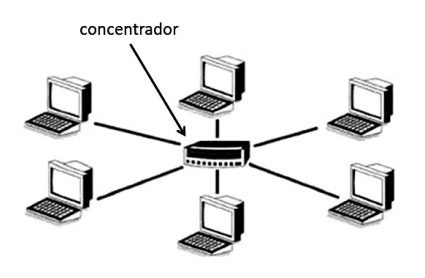

Como concentrador, anteriormente era empregado o hub, atualmente o switch. Essa topologia tem como principal vantagem o fato de a rede continuar ativa e operando, mesmo que um dos micros que integram a rede esteja "down". Essa topologia é conhecida pela seguinte denominação:

- A) anel ou cíclica
- B) estrela ou radial
- C) bus ou barramento
- D) malha ou distribuída

**50.** Abaixo é mostrada a configuração da rede do IFS, que utiliza o esquema de máscaras de rede de tamanho fixo.

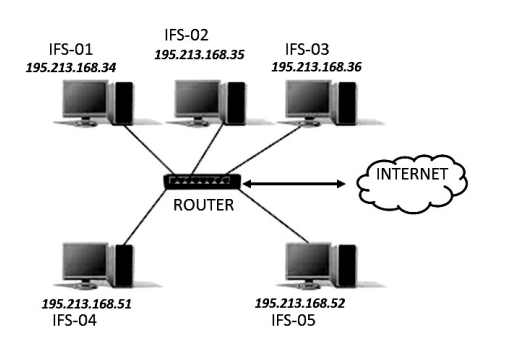

Dentre essas máscaras, uma máscara que pode ser utilizada pela rede é:

- A) 255.255.255.128
- B) 255.255.255.192
- C) 255.255.255.224
- D) 255.255.255.240